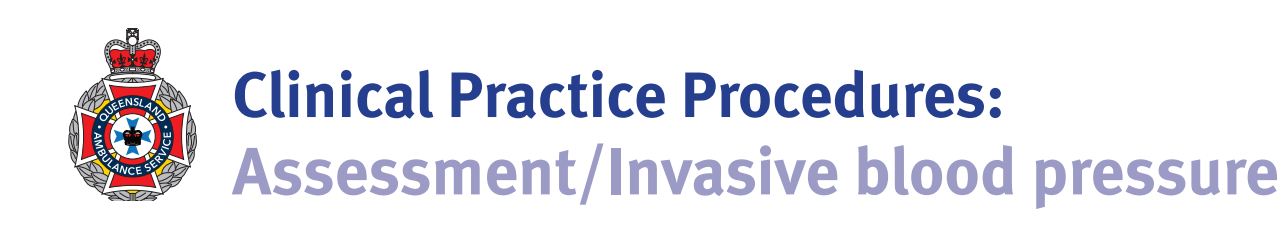

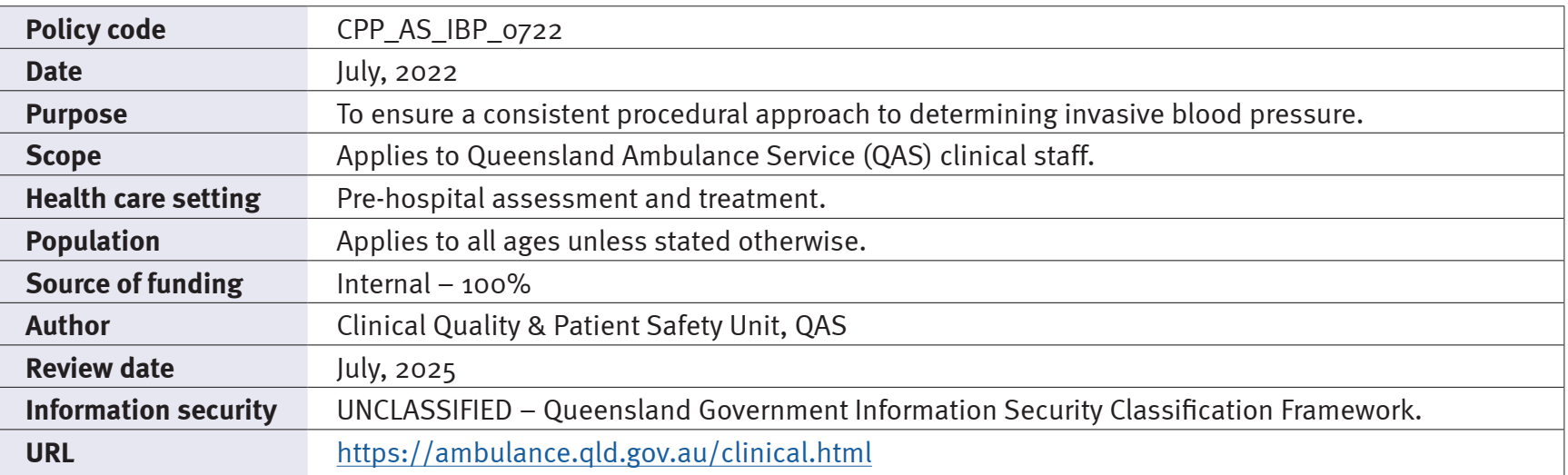

While the QAS has attempted to contact all copyright owners, this has not always been possible. The QAS would welcome notification from any copyright holder who has been omitted or incorrectly acknowledged.

All feedback and suggestions are welcome. Please forward to: Clinical.Guidelines@ambulance.qld.gov.au

#### **Disclaimer**

The Digital Clinical Practice Manual is expressly intended for use by appropriately qualified QAS clinicians when performing duties and delivering ambulance services for, and on behalf of, the QAS.

The QAS disclaims, to the maximum extent permitted by law, all responsibility and all liability (including without limitation, liability in negligence) for all expenses, losses, damages and costs incurred for any reason associated with the use of this manual, including the materials within or referred to throughout this document being in any way inaccurate, out of context, incomplete or unavailable.

© State of Queensland (Queensland Ambulance Service) 2022.

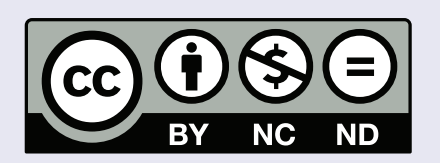

**This work is licensed under the Creative Commons Attribution-NonCommercial-NoDerivatives V4.0 International License**

You are free to copy and communicate the work in its current form for non-commercial purposes, as long as you attribute the State of Queensland, Queensland Ambulance Service and comply with the licence terms. If you alter the work, you may not share or distribute the modified work. To view a copy of this license, visit http://creativecommons.org/licenses/by-nc-nd/4.0/deed.en

For copyright permissions beyond the scope of this license please contact: Clinical.Guidelines@ambulance.qld.gov.au

### *Invasive blood pressure*

*July, 2022*

**Intra-arterial blood pressure (IABP)** monitoring involves the conversion of fluid pressure into an electrical signal via a transducer that is connected to a patient's artery.

It is commonly used during critical care patient transfers and has several advantages over traditional non-invasive blood pressure (NIBP) monitoring techniques, for example: It is commonly used during critical care patient transfers and has several **when the controller when the controller when the controller where**<br>advantages over traditional non-invasive blood pressure (NIBP) monitoring haemo

- it allows for continuous 'beat-to-beat' blood pressure monitoring;
- it prevents regular NIBP measurements that may cause the patient pain or discomfort;
- it uses less monitor battery power when compared to NIBP monitoring; and For the discollections<br>
Uncompared to NIBP monitoring; and<br>
The discovery of the second to NIBP monitoring; and<br>
The discovery of the second to NIBP monitoring; and
	- it allows frequent arterial blood sampling.

#### **Indications**

• Critical care patients with haemodynamic instability where continuous blood pressure monitoring is beneficial

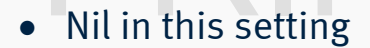

**Contraindications**

#### **Complications**

- Arterial haemorrhage if the cannula becomes dislodged or disconnected Pressure bag Pressure bag and the cannot of disconnected or disconnected
	- Arterial occlusion and subsequent ischaemia

Pressure transducer and automatic flushing system

Arterial line PRINTED

#### **Procedure – Invasive blood pressure**

- 1. Prepare the 'flush line' and transducer according to the product specific operating instructions.
- 2. Place the transducer at the patient's phlebostatic axis (4th intercostal space, mid axilla line and 1/2 anterior posterior diameter of the chest). (4th intercostal space, mid axilla line and 1/2 anterior posterior of the fluid container,<br>diameter of the chest).<br>ABP measurements can be affected by the following:

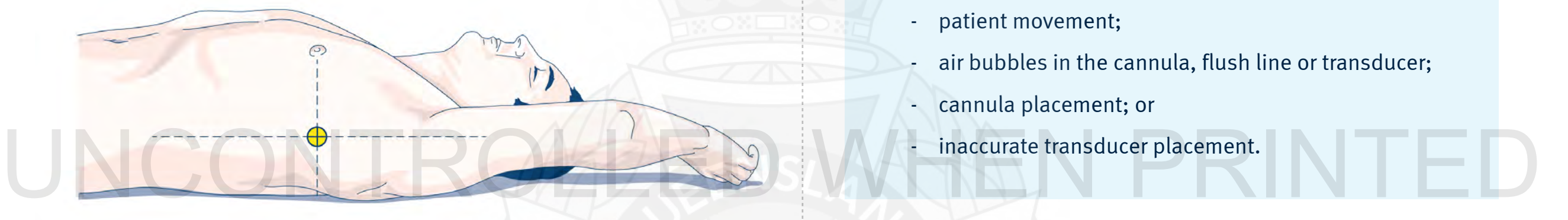

3. Connect the invasive pressure cable to the transducer of the 'flush line' and to the P1 connection on the monitor.

#### **Propaq®MD**

- a) Close the transducer stopcock to the patient.
- b) Open the transducer's venting stopcock to atmospheric air.
- c) Open the transducer's stopcock to air to zero the transducer.
- d) Use the navigational keys to highlight and select transducer's IBP channel and display the IBP Channel's parameter control panel.
- e) Select 'Zero probe' from the menu, ZEROED will appear when zeroing is complete.
- f) Close the transducer's stopcock to air. The patient's pressure waveform should be displayed.

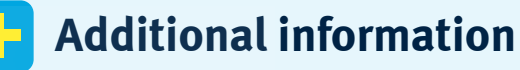

- To ensure an unobstructed view of the fluid container, only transparent pressure bags should be used.
- IABP measurements can be affected by the following:
	- patient movement;
	- air bubbles in the cannula, flush line or transducer;
	- cannula placement; or
	- inaccurate transducer placement.

# VUEN PRINTEL

## UNCONTROLLED WHEN PRINTED